## [Braindump2go Fr[ee Microsoft 70-573 Exam Dumps \(161-1](http://www.mcitpdump.com/?p=3409)70)

## **MICROSOFT NEWS: 70-573 Exam Questions has been Updated Today! Get Latest 70-573 VCE and 70-573 PDF Instantly! Welcome to Download the Newest Braindump2go 70-573 VE&70-573 PDF Dumps:**

http://www.braindump2go.com/70-573.html (285 Q&As) Important News: Microsoft 70-573 Exam Questions are been updated recently! Braindumo2go offers the latest up-to-date 70-573 Dumps for free instant download which helps you pass 70-573 Exam in a short time! Our 70-573 Exam Dumps has two version: 70-573 PDF Dumps,70-573 VCE Dumps! Choose one of them according to your own need! 100% New 70-573 Exam Questions from Microsoft Official Exam Center! 100% Pass Microsoft 70-573 Exam! Exam Code: 70-573Exam Name: TS: Microsoft SharePoint 2010, Application DevelopmentCertification Provider: Microsoft Corresponding Certifications: MCPD, MCPD: SharePoint Developer 2010, MCTS, MCTS: Microsoft SharePoint 2010, Application Development70-573 Dumps,70-573 Latest Dumps,70-573 Dumps PDF,70-573 Study Guide,70-573 Book,70-573 Certification,70-573 Study Material,70-573 Exam Questions,70-573 Training kit,70-573 eBook,70-573 Exam Prep,70-573 Braindump,70-573 Practice Exam,70-573 Practice Test,70-573 Practice Questions,70-573 Preparation Material,70-573 Preparation

## Guide TS: Microsoft SharePoint 2010, Application Development: 70-

---

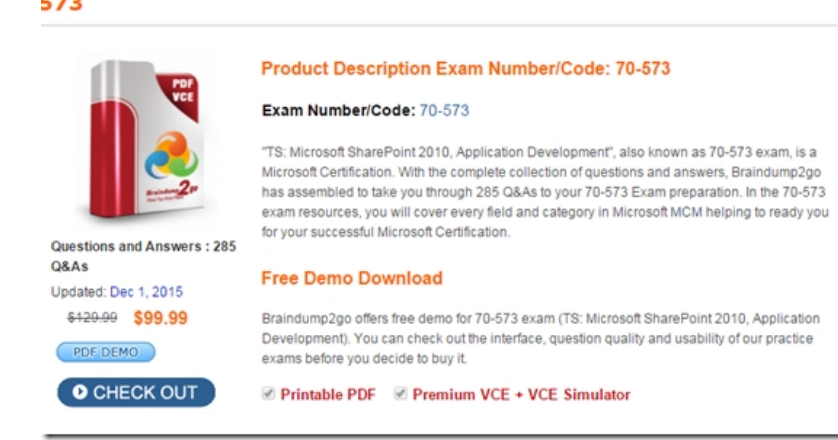

 QUESTION 161You create a Business Connectivity Services (BCS) object model in Microsoft Visual Studio 2010. The model connects to an XML file.You create an external list that displays the BCS entity.You need to ensure that users can delete items from the external list.What should you do? A. Create a custom method and specify the method as a Deleter method instance.B. Call the SPListItem.Delete() method.C. Call the SPList.Delete() method.D. Create a custom method and specify the method as a Disassociator method instance. Answer: AExplanation:MNEMONIC RULE: "Deleter method"XML Snippet: Modeling a Deleter Methodhttp://msdn.microsoft.com/en-us/library/ff464327.aspxCode Snippet: Execute the Deleter Method Instance of an External Content Typehttp://msdn.microsoft.com/en-us/library/ff464351.aspx QUESTION 162You have a SharePoint list named Projects and a site column named PrivateColumn. You need to prevent users from adding PrivateColumn to the Projects list. Users must be able to add any other site column to the Projects list.What should you do? A. Create an event receiver that inherits SPList[EventReceiver and override FieldAdded.B. Create an e](http://msdn.microsoft.com/en-us/library/ff464327.aspx)vent receiver that inherits SPListEventReceiver and override FieldAdding.[C. Create an event receiver that inherits SPItemEventR](http://msdn.microsoft.com/en-us/library/ff464351.aspx)eceiver and override ItemAdded.D. Create an event receiver that inherits SPItemEventReceiver and override ItemAdding. Answer: BExplanation:MNEMONIC RULE: "FieldAdding to a List" QUESTION 163You need to create a Web Part that displays all of the permission levels of the current subsite. Which collection should you use? A. SPContext.Current.Web.PermissionsB. SPContext.Current.Web.PropertiesC. SPContext.Current.Web.RoleAssignmentsD. SPContext.Current.Web.RoleDefinitions Answer: DExplanation:MNEMONIC RULE: "permission levels = RoleDefinitions"The role definition, or permission level, is the list of rights associated with the role. Role Assignments, Role Definitions, and Inheritancehttp://msdn.microsoft.com/en-us/library/ms414036.aspx QUESTION 164You create a custom workflow by using Microsoft Visual Studio 2010.You need to specify a custom InfoPath workflow initiation form in the workflow element manifest file.Which attribute should you configure? A. Association\_FormURNB. Instantiation\_FieldML C. Instantiation FormURND. InstantiationUrl Answer: CExplanation:MNEMONIC RULE: "initiation form = Instantiation\_FormURN"Specifies the URN of the [Microsoft InfoPath 2010 form to use to initiate the workflo](http://msdn.microsoft.com/en-us/library/ms414036.aspx)w. Instantiation\_FormURN Element (Workflow)-ECMhttp://msdn.microsoft.com/en-us/library/aa672715.aspx QUESTION 165You

need to create a timer job that [queries a list.What should you do? A. Create a class that inherits](http://www.mcitpdump.com/?p=3409) SPJobDefinition and override the Execute method.B. Create a class that inherits SPServiceApplicationand override the Provision method.C. Create a class that inherits SPServiceApplicationand override the Provisionlnstances method.D. Create a class that inherits SPJobDefinition and override the Provision method. Answer: AExplanation:MNEMONIC RULE: "Execute timer job"Next, and the most important thing, is to override Execute() method. This method is called each time when thejob is fired, so it should contain all the logic to accomplish what You expect from the job.SPJobDefinition as the way to create scheduled tasks

http://tomaszrabinski.pl/wordpress/2010/05/27/spjobdefinition-as-the-way-to-create-scheduled-tasks/ QUESTION 166You create a workflow named WF1. WF1 is attached to a list named List1.You need to receive an e-mail notification if WF1 is postponed.What should you do? A. Use a HandleExternalEvent activity in WF1.B. Attach an SPWorkflowEventReceiver event receiver to List1. C. Attach an SPItemEventReceiver event receiver to List1.D. Use a ReceiveActivity activity in WF1. Answer: BExplanation: [MNEMONIC RULE: "Workflow = SPWorkflowEventReceiver"The SPWorkflowEventReceiver clas](http://tomaszrabinski.pl/wordpress/2010/05/27/spjobdefinition-as-the-way-to-create-scheduled-tasks/)s handles workflow events throughout the lifetime of a workflow.Starting: Occurs when a workflow is startingStarted: Occurs when a workflow is started Postponed: Occurs when a workflow is postponedCompleted: Occurs when a workflow is completedYou can register the SPWorkflowEventReceiver with any site, list, or content type.Apress-SharePoint 2010 as a Development Platform (book) QUESTION 167You need to create a Web Part that verifies whether a user who accesses the Web Part page is a member of a group named Group1.Which code condition should you use? A. SPContext.Current.Web.Groups("Group1").ContainsCurrentUserB. SPContext.Current.Web.SiteUsers(SPContext.Current.Web.CurrentUser.ID).Groups ("Group1") <> nullC.

SPContext.Current.Web.SiteUsers(SPContext.Current.Web.CurrentUser.ID).Groups ("Group1") = nullD.

SPContext.Current.Web.Users("Group1").IsDomainGroup Answer: AExplanation:MNEMONIC RULE: ContainsCurrentUserGets a Boolean value that indicates whether the group contains the current user, included either through director indirect membership. SPGroup.ContainsCurrentUser Property

http://msdn.microsoft.com/en-us/library/microsoft.sharepoint.spgroup.containscurrentuser.aspx QUESTION 168You create a custom field type and a CustomFieldControl.ascx user control. You need to write the code-behind of the CustomFieldControl.acsx user control.Which object should you override? A. SPFieldTextB. BaseFieldControlC. SPFieldCalculatedD. WebPart Answer: BExplanation:MNEMONIC RULE: "CustomFieldControl = BaseFieldControl"Renders a field on a form page (not a list [view page\) by using one or more child controls such as a label, link,or text box control.BaseFiel](http://msdn.microsoft.com/en-us/library/microsoft.sharepoint.spgroup.containscurrentuser.aspx)dControl Class http://msdn.microsoft.com/en-us/library/microsoft.sharepoint.webcontrols.basefieldcontrol.aspx QUESTION 169You plan to create a custom approval workflow. The workflow approvers will enter their employee number in the edit task form. You need to ensure that the onTaskChangedl\_Invoked method of the workflow retrieves the value of the employee number.Which object should you [use? A. SPWorkflowTaskProperties.ExtendedPropertiesB. SPWorkflowTaskProperties.Prop](http://msdn.microsoft.com/en-us/library/microsoft.sharepoint.webcontrols.basefieldcontrol.aspx)ertiesC. SPWorkflowActivationProperttes.ItemD. SPWorkflowActivationProperties.TaskUstld Answer: AExplanation:MNEMONIC RULE: "onTaskChanged1 = SPWorkflowTaskProperties.ExtendedProperties" There is no Properties member in

SPWorkflowTaskProperties class. Gets a hash table that represents the collection of extended task properties as name/value pairs. SPWorkflowTaskProperties Properties

http://msdn.microsoft.com/en-us/library/microsoft.sharepoint.workflow.spworkflowtaskproperties\_properties.aspx QUESTION 170 You are creating a custom workflow action that will be used in Microsoft SharePoint Designer reusable workflows. The action will programmatically create a SharePoint site named Site1 at a specific URL.You need to ensure that users can specify the URL of Site1 in the action.What should you use? A. the DependencyProperty classB. the SPPersistedObject classC. the [SPWorkflowActivationProperties.InitiationData propertyD. the OnWorkflowActivated.WorkflowProperties prop](http://msdn.microsoft.com/en-us/library/microsoft.sharepoint.workflow.spworkflowtaskproperties_properties.aspx)erty Answer: A Explanation:MNEMONIC RULE: "specify DependencyProperty"Using Dependency Properties http://msdn.microsoft.com/en-us/library/ms734499(v=vs.90).aspx Braindump2go Guarantee:Pass-Certification 70-573 offers

absolute risk free investment opportunity, values your timr and money! Braindump2go latest 70-573 Real Exam Dumps - Your success in 70-573 Exam is certain! Your belief in our 70-573 Exam Dumps is further strengthened with 100% Money Back Promise [from Braindump2go!](http://msdn.microsoft.com/en-us/library/ms734499(v=vs.90).aspx)

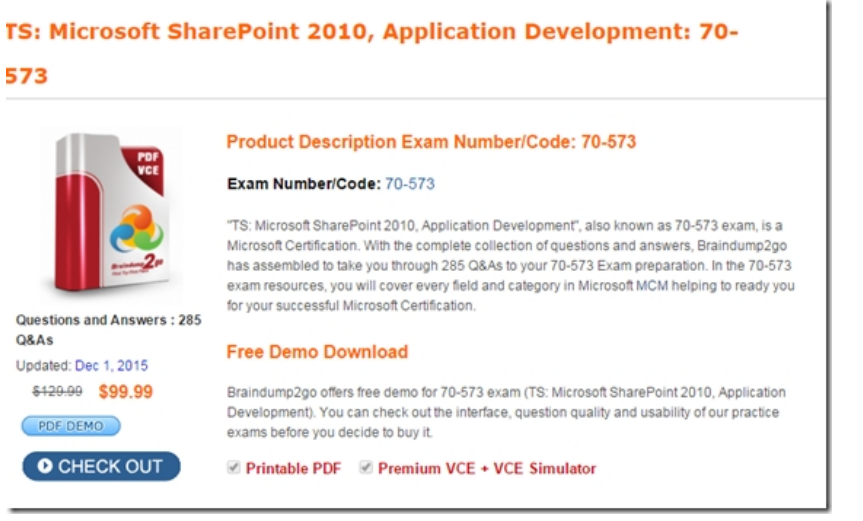

FREE DOWNLOAD: NEW UPDATED 70-573 PDF Dumps & 70-573 VCE Dumps from Braindump2go: http://www.braindump2go.com/70-573.html (285 Q&A)